## Adding and Subtracting Numbers in Scientific Notation

You can add and subtract numbers in scientific notation. Follow the steps below!

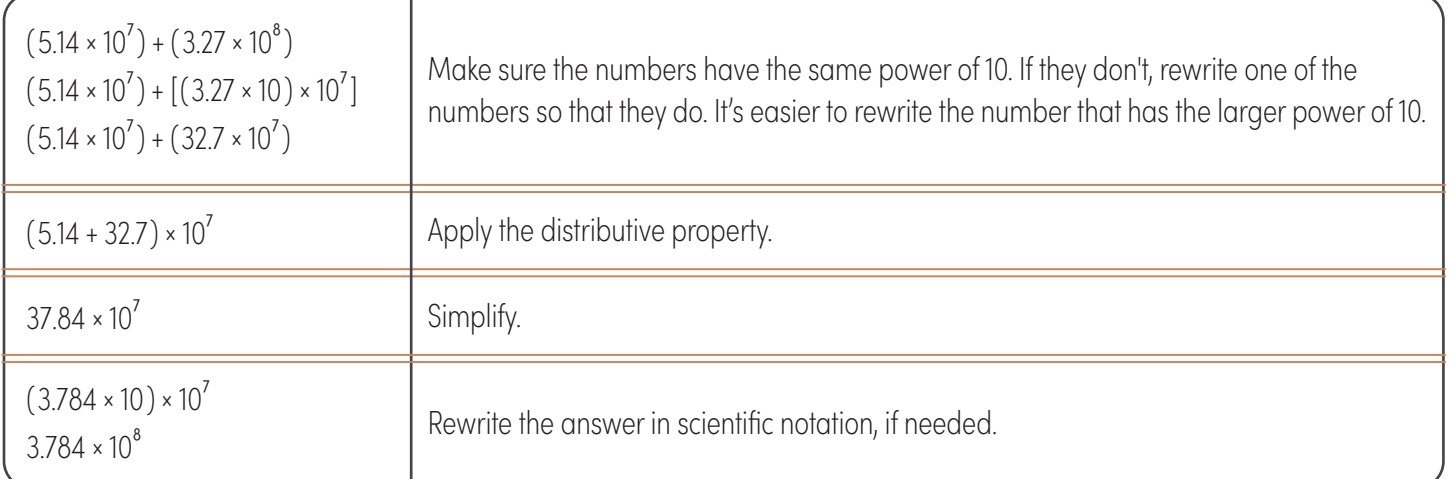

 $\mathbf{H}$ 

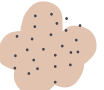

Add or subtract. Write each answer in scientific notation.

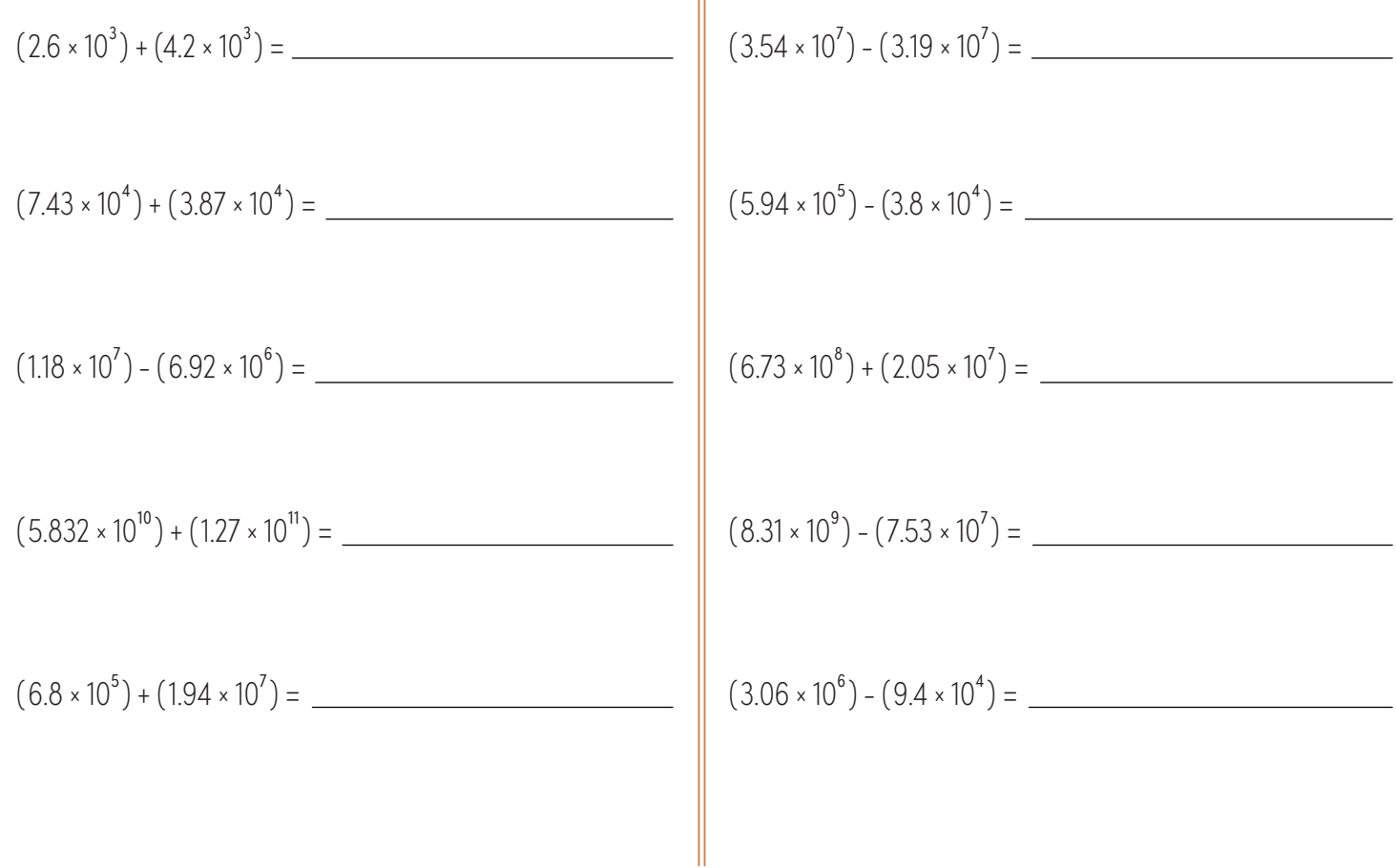